@comment *OpenXM* : *OpenXM/src/asir−contrib/packages/doc/todoparametrize/todoparametrize− ja.texi, v*1*.*22017*/*03*/*3006 : 16 : 37*takayamaExp* @comment Copyright (c) 2005, Shuhei Todo, @comment Permission is granted to copy, distribute and/or modify this document @comment under the terms of the GNU Free Documentation License, Version 1.1 @comment or any later version published by the Free Software Foundation; @comment with the Invariant Sections being LIST THEIR TITLES, with the @comment Front-Cover Texts being LIST, and with the Back-Cover Texts being LIST. @comment A copy of the license is included in the section entitled "GNU @comment Free Documentation License". @comment

### **Risa/Asir**

1.0 2004 8

**by Shuhei Todo**

Copyright  $\copyright$  Risa/Asir committers 2001. All rights reserved.

### <span id="page-2-1"></span>**1**

#### **1.1**

- *•* 2
- *•*
- *•* neighborhood graph tree
- *•*
- *•* (adjoint curves)
- *•*
- *•*

*x,y,z*

### **1.2 Notation**

- *•* [x,y,z] *(x:y:z)z=0 z=1*
- *•* Q *Q*

### **1.3**

#### **1.3.1** intersect

```
intersect(F,G)
          : 2F=0, G=0.
return
F G x,y,z
 • 2F=0,G=0 [x,y,z]
 • F,G
     [1] intersection(y^2-x*z,(x^2+y^2)^3-4*x^2*y^2*z^2);[0,0,1],[(#4),(#5),1]]
     [2] \text{defpoly}(\text{alg}(4));t#4^3+3*t#4^2+3*t#4-3
     [3] defpoly(alg(5));
     t#5^2-t#4
     [4] intersect(x^2-y^2,x^3+y*x^2+(y^2-z^2)*x+y^3-z^2*y);***two curve have common components***
```
#### <span id="page-2-0"></span>**1.3.2** sing

 $sing(F)$  ::  $F=0$ .

#### *return*

```
F x,y,z
 • F=0 [x,y,z] F_x(x, y, z) = F_y(x, y, z) = F_z(x, y, z) = 0• F
     [1] sing(16*x^6-24*z^2*x^4+9*z^4*x^2+4*z^2*y^4-4*z^4*y^2);
     [0,0,1],[(#4),0,1],[1/2,(#3),1],[-1/2,(#3),1],[0,1,0]]
     [2] \text{defpoly}(\text{alg}(3));
     2*t#3^2-1
     [3] \text{defpoly}(\text{alg}(4));4*t#4^2-3
     [4] sing((x-y)*(y^2-x*z));[[1,1,1],[0,0,1]][5] sing((x-y)^2*(y^2-x*z));***Argument has multiple divisor***
```
[Section 1.3.3 \[nbh\], page 2,](#page-3-0) [Section 1.4.4 \[multia\], page 5,](#page-6-0)

#### <span id="page-3-0"></span>**1.3.3** nbh

nbh(*F*) :: *F*=0 neighborhood graph

*return*

*F* x,y,z

*• F=0* neigborhood graph neighborhood graph tree

 $[ , , , ], (=1)(=1)], [("terminal")]$  $[ , [ , (=1)(=-1)], [("terminal")] ]$ 

 $=1$ 

```
• neighborhood graph
```

```
[1] F=x^6+3*y^2*x^4+(3*y^4-4*z^2*y^2)*x^2+y^6;x^6+3*y^2*x^4+(3*y^4-4*z^2*y^2)*x^2+y^6
     [2] sing(F);
     [[0,0,1],[(#0),1,0]]
     [3] nbh(F);
     [ 1 [0,0,1] [4,-1] [[ 1 [2,1] [terminal] ], [ 1 [2,1] [terminal] ]] ]
     [2 [40], 1, 0] [2, -1] [1 1 [1, 1] [terminal] ]] ]
[0,0,1] 4 22 [ (#0), 1, 0]
```

```
• F
```
[Section 1.3.2 \[sing\], page 1,](#page-2-0)

#### <span id="page-3-1"></span>**1.3.4** genus

genus $(F)$  ::  $F=0$ .

*return* 0

*F* x,y,z

*• F=0*

```
• F \overline{Q}[x, y, z] Q[x,y,z] \overline{Q}[x, y, z][1] genus(x^6+3*y^2*x^4+(3*y^4-4*z^2*y^2)*x^2+y^6);
    0
    [2] genus(y^2*z-x^3-z^3);
    1
    [3] genus(x^2+y^2+z^2-x*y-y*z-z*x);
    -1
    [4] fctr(x<sup>2+y^2+z^2-x*y-y*z-z*x);</sup>
    [[1,1],[x^2+(-y-z)*x+y^2-z*y+z^2,1]][5] irr_conic(x^2+y^2+z^2-x*y-y*z-z*x);
    reducible
```
[Section 1.4.5 \[irr](#page-7-0)\_conic], page 6,

#### **1.3.5** adjoint1**,**adjoint2

adjoint1(*F*) adjoint2(*F*)

 $\therefore$  *F=0*n-1,n-2(adjoint curve)(n=deg(F))

*return* x,y,z

*F* x,y,z

- *•* n-2 *G=0F=0* r r-1 *G=0F=0* n-2 (adjoint curve)n-1  $G_0 = 0, G_1 = 0, \ldots, G_{n-2} = 0$  n-2  $c_0G_0 + c_1G_1 + \ldots + c_{n-2}G_{n-2}$   $(c_i$  ) adjoint2(*F*) n-1 n-1 n-1 2n-1 n-1 adjoint1(*F*)
- *•*

```
• F
```

```
[1] adjoint2(x^6+3*y^2*x^4+(3*y^4-4*z^2*y^2)*x^2+y^6);
[c2,c3,c4,c6,c7] 5
(c2-c4)*x^4+c3*y*x^3+(c2*y^2+c6*z*y)*x^2+(c3*y^3+c7*z*y^2)*x+c4*y^4[2] adjoint1(F);
[c1,c7,c11,c12,c13,c15,c16,c17,c18,c19,c20] 11
(c1*yt(c11-c15+c18-c20)*z)*x^4+(c13*y^2+c7*z*y+c11*z^2)*x^3+(c17*z*y^2+c12*z^2*y^2)+c15*z^3)*x^2+(c13*z^2*y^2+c16*z^3*y+c18*z^4)*x+c17*z^3*y^2+c19*z^4*y+c20*z^5
```
[Section 1.4.7 \[restriction\], page 6,](#page-7-1)

#### **1.3.6** intpt

 $intpt(F)$  ::  $F=0$  [x,y,z] no integer solution

*return* no integer solution.

*F* x,y,z

- *• F=0* (affine) [x,y,z]x,y, z no integer solution
- *•* Legendre*F*

```
[1] intpt(22*x^2-10*y^2+z^2+5*x*y+13*y*x-z*x);
[71,-121,473]
[2] intpt(22*x^2-10*y^2+z^2+5*x*y+12*y*x-z*x);
no integer solution
```
#### <span id="page-5-0"></span>**1.3.7** parametrize

```
parametrize(F)
          :: F=0
```
*return*

```
F x,y,z
 • F=00t P(t),Q(t),R(t) x,y,zS(x,y,z),T(x,y,z)(x:y:z)=(P(t):Q(t):R(t)),<br>t=T(x,y,z)/S(x,y,z) parametrize(F) [P(t),Q(t),R(t),T(x,y,z)/S(x,y,z)][F(t), Q(t), R(t), T(x,y,z) / S(x,y,z)]GCD(P(t),Q(t),R(t))=1 P(t),Q(t),R(t)• F \overline{Q}[x, y, z] 0
```

```
[1] parametrize(x^4+(2*y^2-z^2)*x^2+y^4+z^2*y^2);[-t^3-t,t^3-t,t^4+1,(-x^2-y^2)/(z*x+z*y)][2] parametrize((x^2+y^2)^3-4*x^2*y^2*z^2);
heuristic2 failed...
heuristic3 succeed
[32256*t^6-133120*t^5-129024*t^4+1064960*t^3-516096*t^2
-2129920*t+2064384,-127008*t^6+1048320*t^5-2671232*t^4
+10684928*t^2-16773120*t+8128512,274625*t^6-3194100*t^5
+15678780*t^4-41555808*t^3+62715120*t^2-51105600*t+17576000,
(-126*x^4+1040*y*x^3-382*y^2*x^2+1040*y^3*x-256*y^4)
/(-65*x^4+520*y*x^3+(-65*y^2-32*z*y)*x^2+(520*y^3+256*z*y^2)*x)]
[3] parametrize(22*x^2-10*y^2+z^2+5*x*y+12*y*x-z*x);
[(220*#6-10)*t^2+(-22*#6+1), (374*#6-17)*t^2+(-22*#6-43)*t,(220*#6+210)*t^2+(-374*#6+17)*t+22,(-y)/((22*#6-1)*x+z)]
```
[Section 1.3.4 \[genus\], page 2,](#page-3-1)

#### **1.4**

```
1.4.1 tdeg
tdeg(Poly)
          :: Poly
return 0
Poly
 • Poly
     [1] tdeg(u^3+v^3-x*y*z*w);
     4
     [956] tdeg((x^3+y^2+z)*(a^2+b+1));5
1.4.2 homzation
homzation(AF)
```
:: x,yx,y,z

```
return x,y,z
```

```
F x,y
 • x,yx,y,zx,y
     [1] homzation((x^2+4*x^3+6*x^4)-4*x^4*y+(-2*x-4*x^2-2*x^3)*y^2+y^4);(-4*y+6*z)*x^4+(-2*y^2+4*z^2)*x^3+(-4*z*y^2+z^3)*x^2-2*z^2*y^2*x+z*y^4
     [958] homzation(u*v+1);
     Input must be polynomial of variable x,y
1.4.3 random_line
random_line(Pt,B[,Seed])
          \therefore Pt(=[x, y, z])return x,y,z
Pt
B
Seed
 • Pt(=[x,y,z]) -BB
 • Seedrandom([Seed])
     [1] random_line([0,0,1],1);
     x-8*y
1.4.4 multia
multia(F,Pt)
          :: F=0 Pt(=[x, y, z])return 0
F x,y,z
Pt
 • F=0 Pt(=[x,y,z]) FN Pt 0NF=0Pt
     [1] multia((4*y^2+4*z^2)*x^4+8*z^3*x^3+8*z^2*y^2*x^2-8*z^5*x+4*z^4*y^2-4*z^6,[0,0,1]);
     \Omega[2] multia((4*y^2+4*z^2)*x^4+8*z^3*x^3+8*z^2*y^2*x^2-8*z^5*x+4*z^4*y^2-4*z^6,[0,1,0]);
     4
     [3] multia((4*y^2+4*z^2)*x^4+8*z^3*x^3+8*z^2*y^2*x^2-8*z^5*x+4*z^4*y^2-4*z^6,[1,0,0]);
     2
```
<span id="page-6-0"></span>[Section 1.3.2 \[sing\], page 1,](#page-2-0) [Section 1.3.3 \[nbh\], page 2,](#page-3-0)

```
1.4.5 irr_conic
irr_conic(F)
          \therefore F \overline{Q}[x, y, z]return
F x,y,z
 • F\ \overline{Q}[x,y,z] irreduciblereducible
     [1] irr\_conic(x^2+y^2+z^2-x*y-y*z-z*x);reducible
     [2] fctr(x^2+y^2+z^2-x*y-y*z-z*x);[[1,1],[x^2+(-y-z)*x+y^2-z*y+z^2,1]]1.4.6 lissajou
lissajou(M,N)
          :: x = \sin(M\theta), y = \cos(N\theta)return x,y,z
M N
 • x = \sin(M\theta), y = \cos(N\theta) x,y,z
     [984] lissajou(3,4);
     64*x^8-128*z^2*x^6+80*z^4*x^4-16*z^6*x^2+16*z^2*y^6
     -24*z^4*y^4+9*z^6*y^2
     [985] lissajou(2,7);
     4096*x^14-14336*z^2*x^12+19712*z^4*x^10-13440*z^6*x^8
     +4704*z^8*x^6-784*z^10*x^4+49*z^12*x^2+4*z^10*y^4-4*z^12*y^2
1.4.7 restriction
restriction(A,List)
          ::
return x,y,z
A adjoint1, adjoint2 x,y,z
List [x,y,z]
```

```
• adjoint1,adjoint2 List Q
```
*• List*intersectsing

*⟨*undefined*⟩* [adjoint1], page *⟨*undefined*⟩*,

# <span id="page-8-0"></span>**Index**

(Index is nonexistent)

(Index is nonexistent)

## **Short Contents**

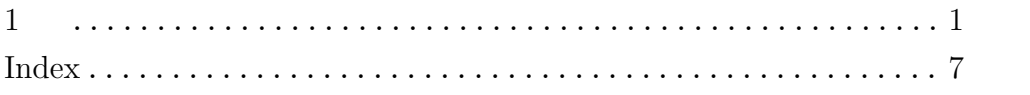

# Table of Contents

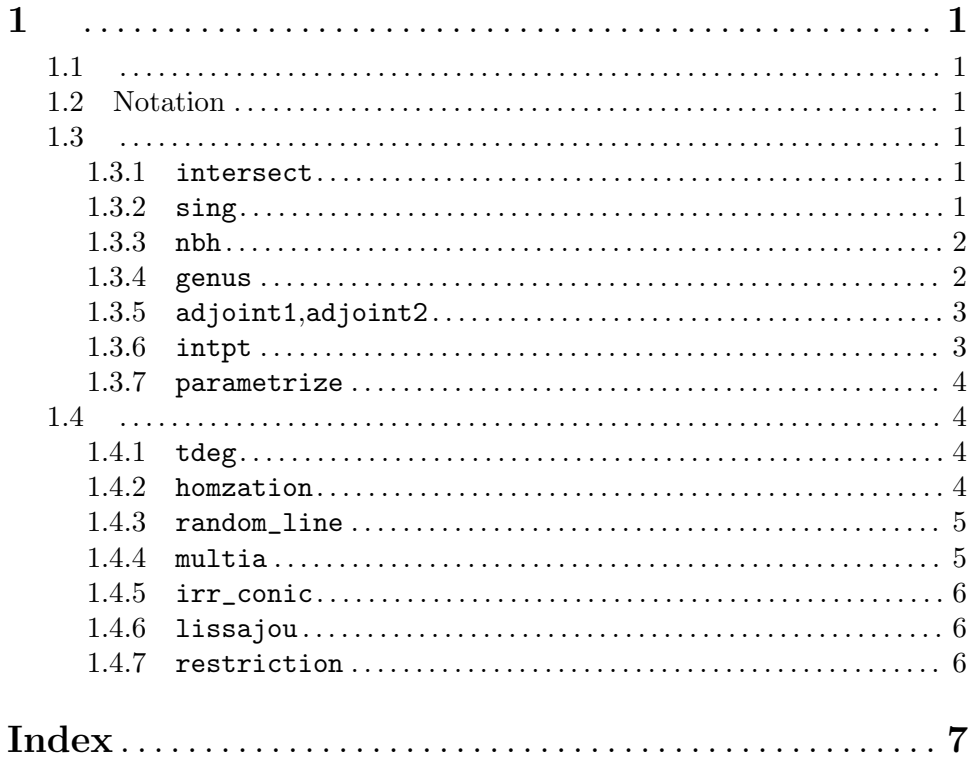